- Todo-Seite anlegen
- Schönes Logo finden
- falls ihn jemand nicht schön findet: neuen Skin suchen

## **FAQ**

• Warum steht bei jeder Seite "Sie befinden sich hier: start » blablabla", auch wenn es eigentlich start » projekte » blabla heißen sollte? Damit man besser navigieren kann?! **So, Problem gelöst**: Man muss es nur richtig machen: Projekte müssen natürlich in einer Unterkategorie (Namespace) projekte abgelegt werden, den Artikel (bzw Link) nicht bla nennen, sondern projekte:bla - auch weitere Unterkategorien sind möglich, der Hauptartikel jedes Namespaces heißt "start". Habe das für alle Artikel mal gefixt.

From: <https://www.loetlabor-jena.de/>- **Lötlabor Jena**

Permanent link: **<https://www.loetlabor-jena.de/doku.php?id=todo&rev=1388930131>**

Last update: **2014/01/05 13:55**

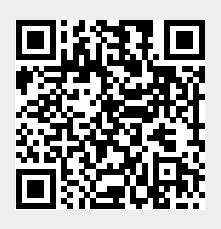